## LINE MESSAGE API 申請說明

請依照下列步驟, 來進行 LINE MESSAGE API 設定。

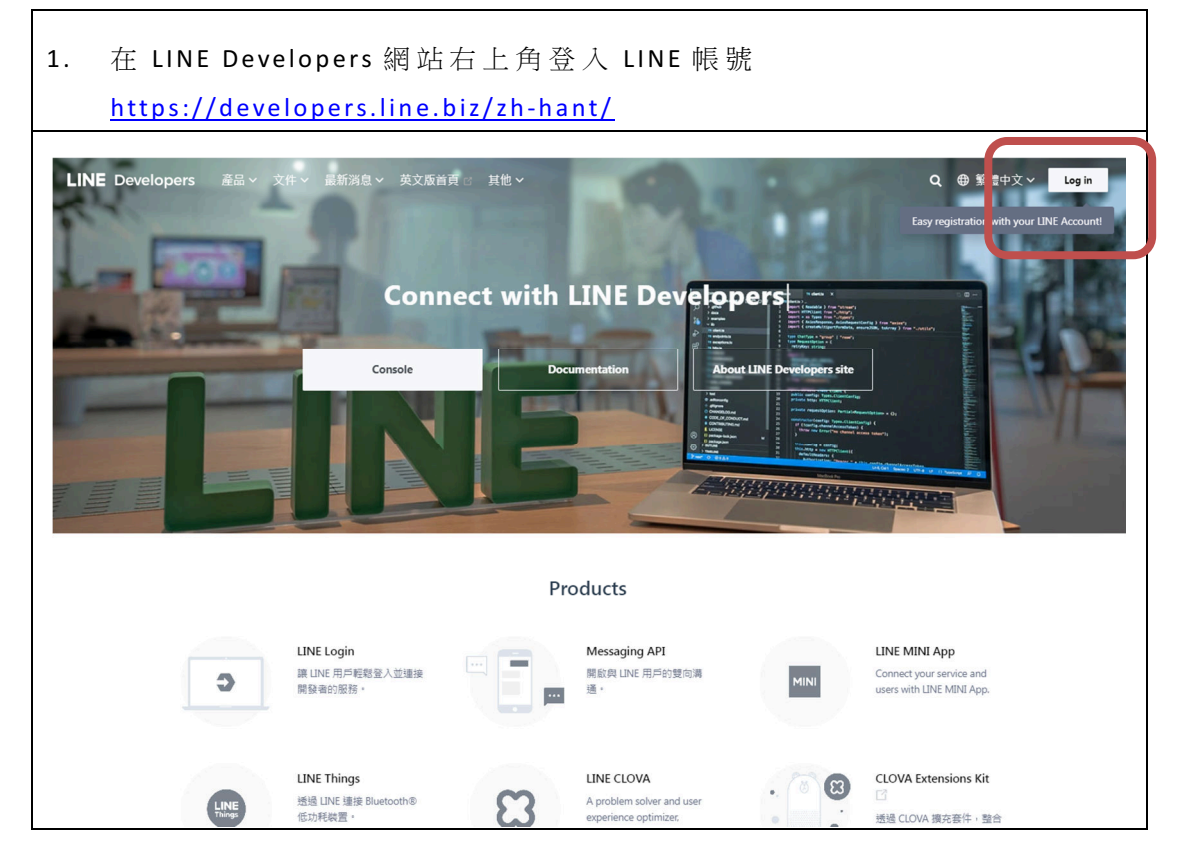

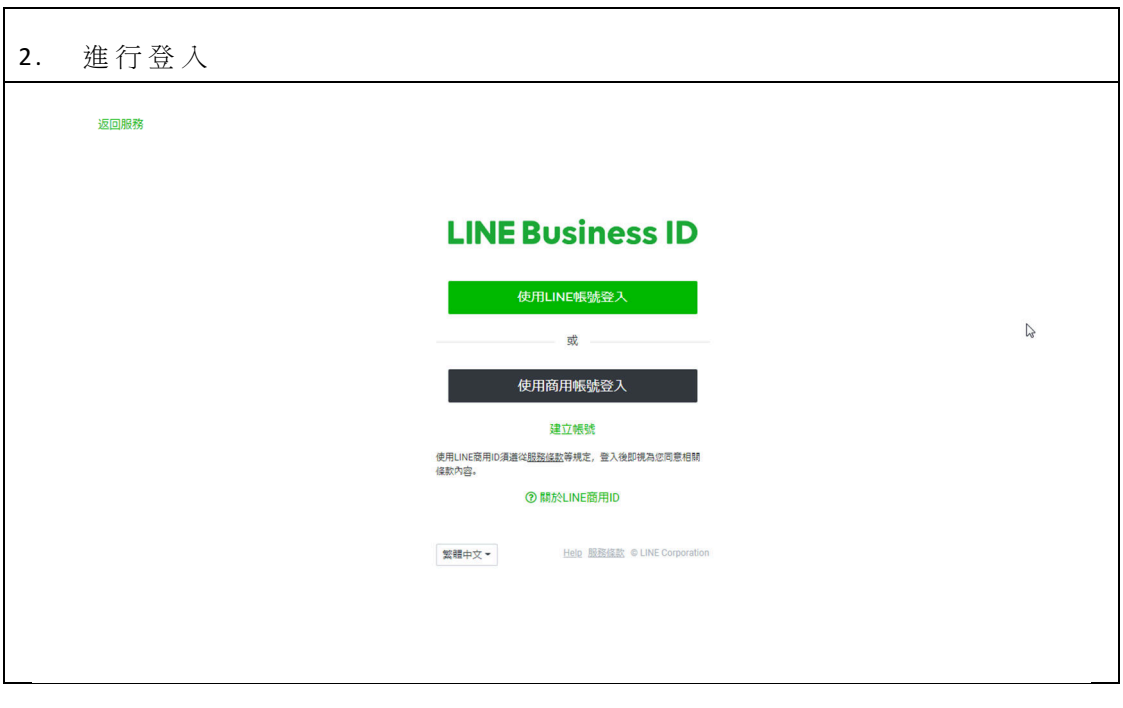

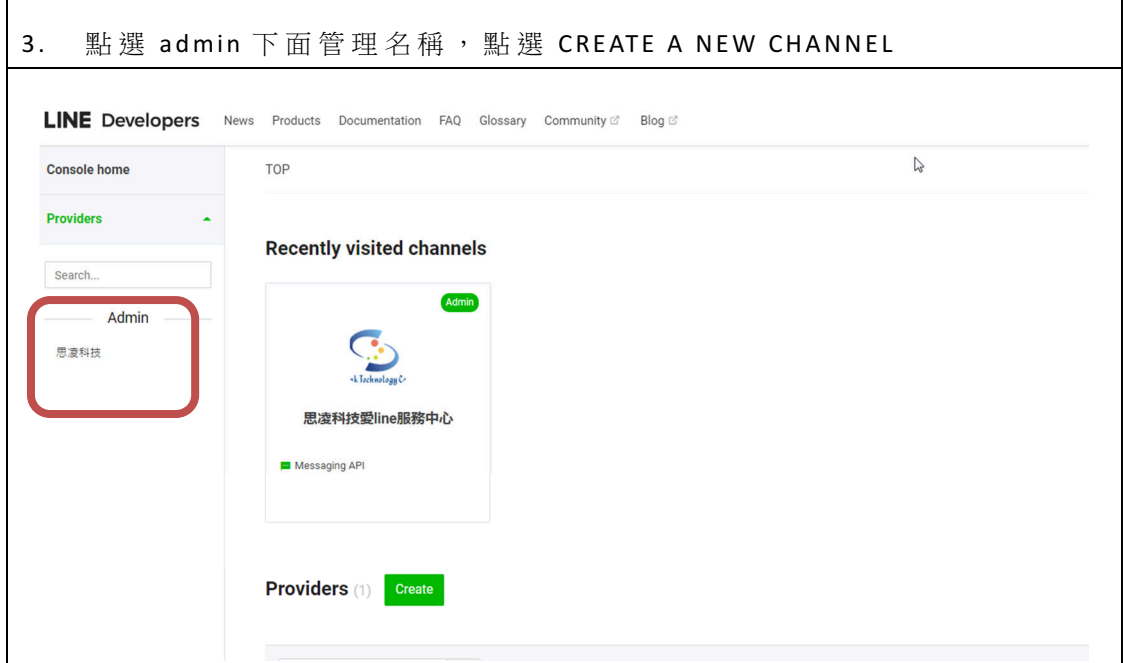

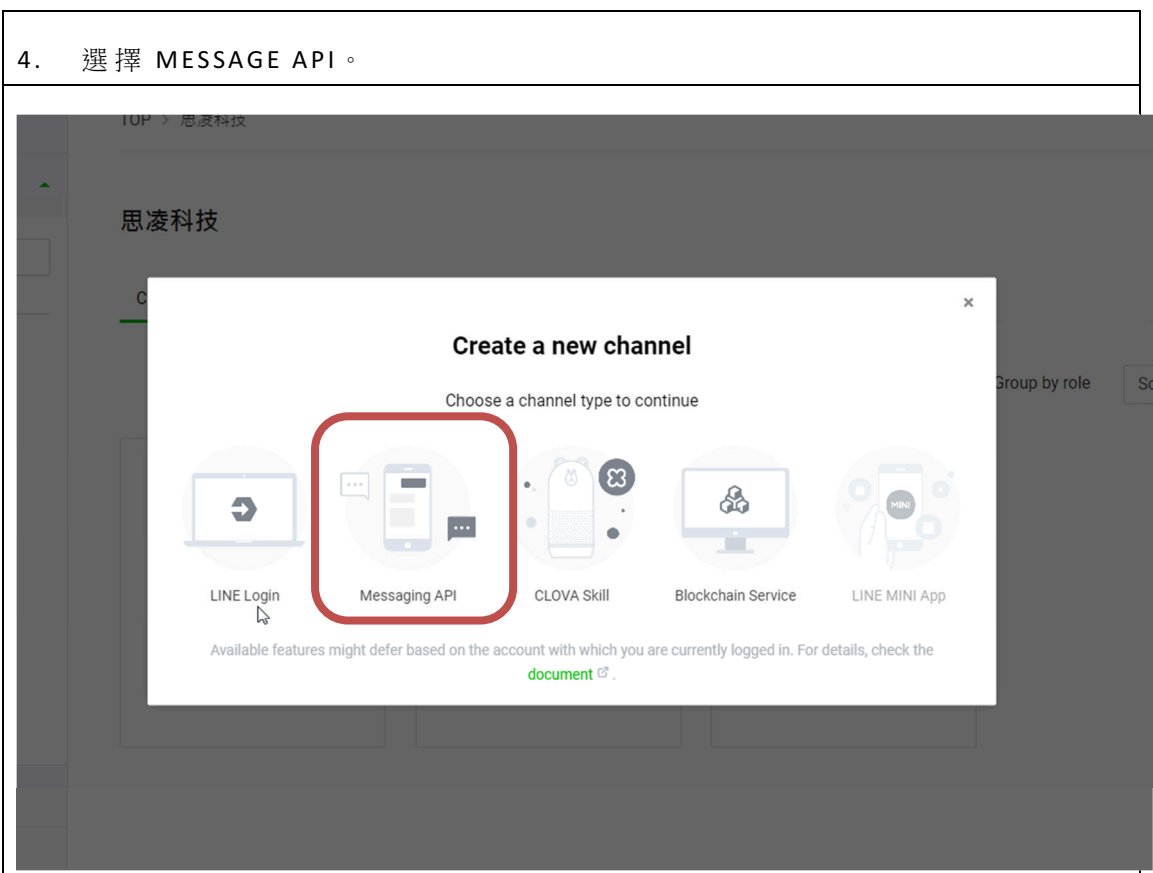

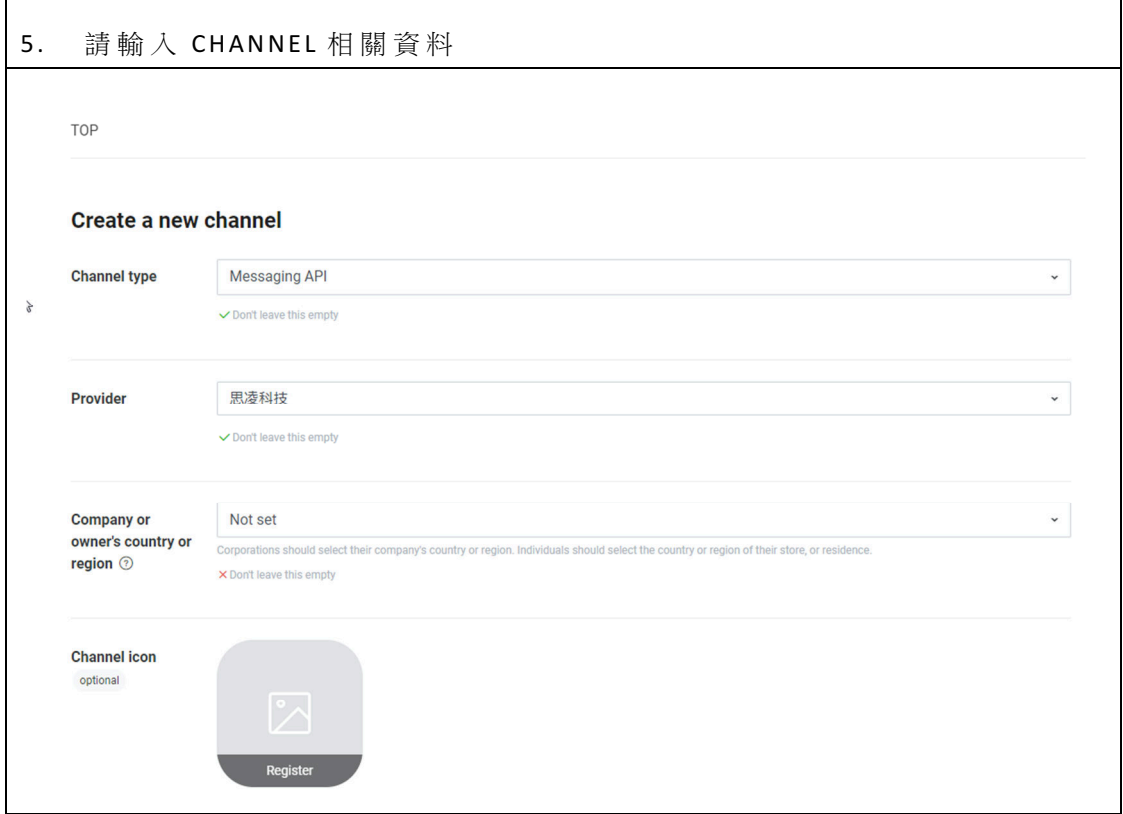

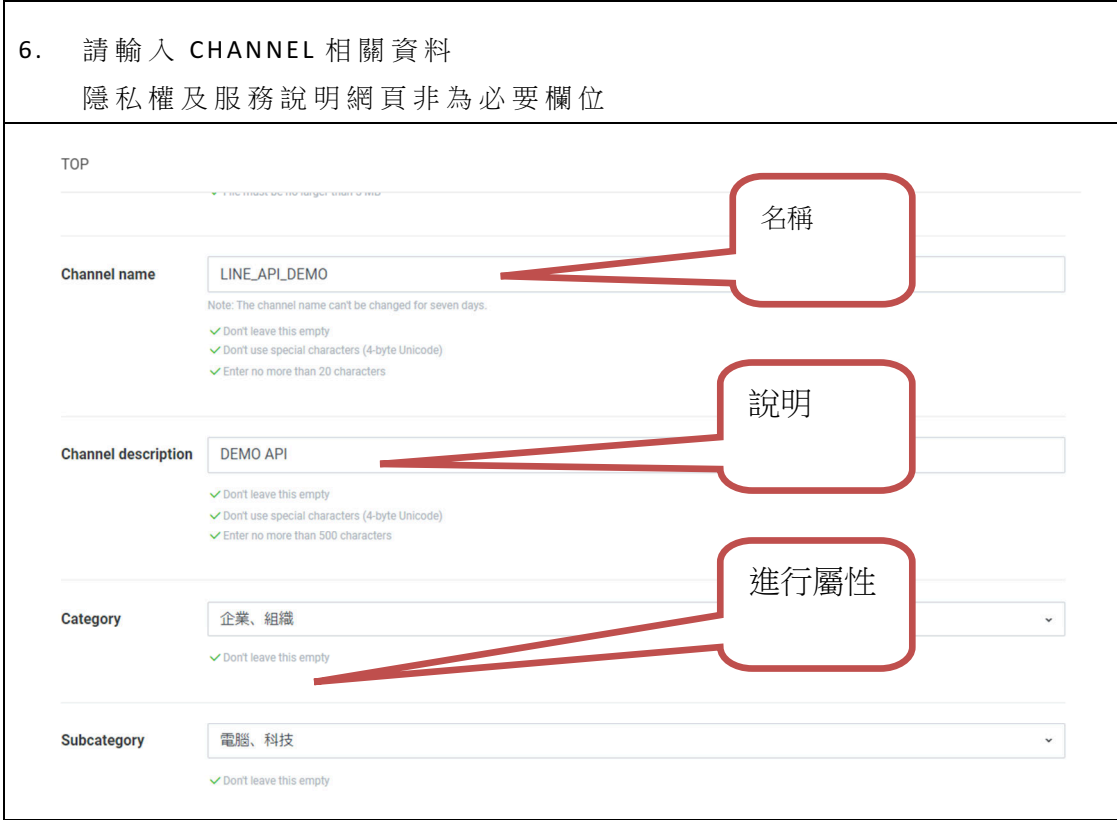

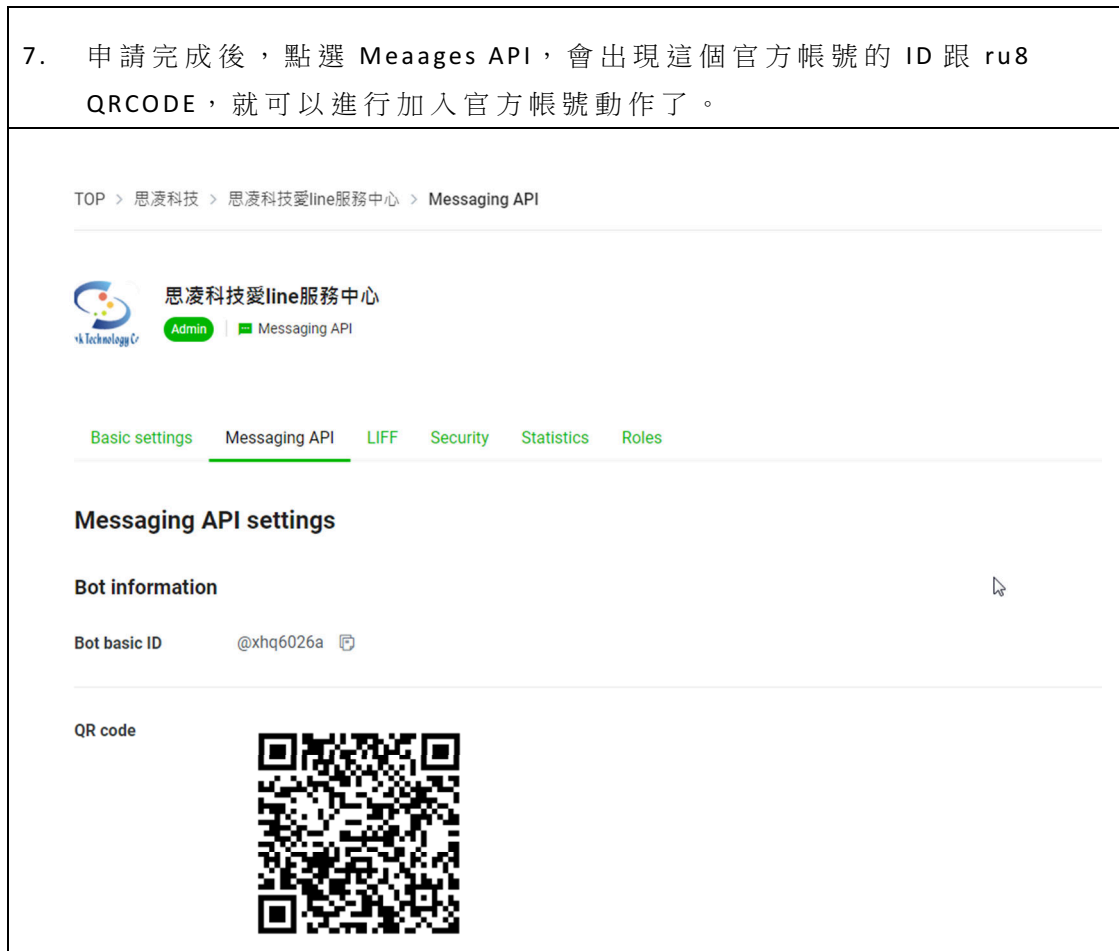

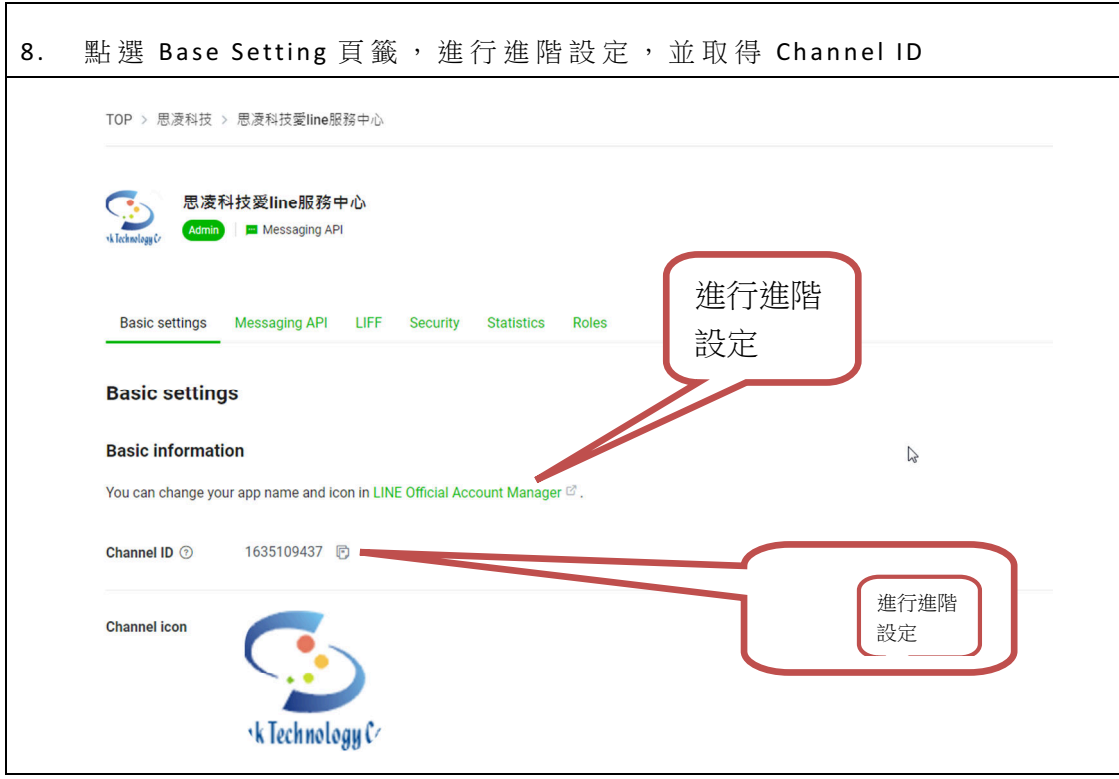

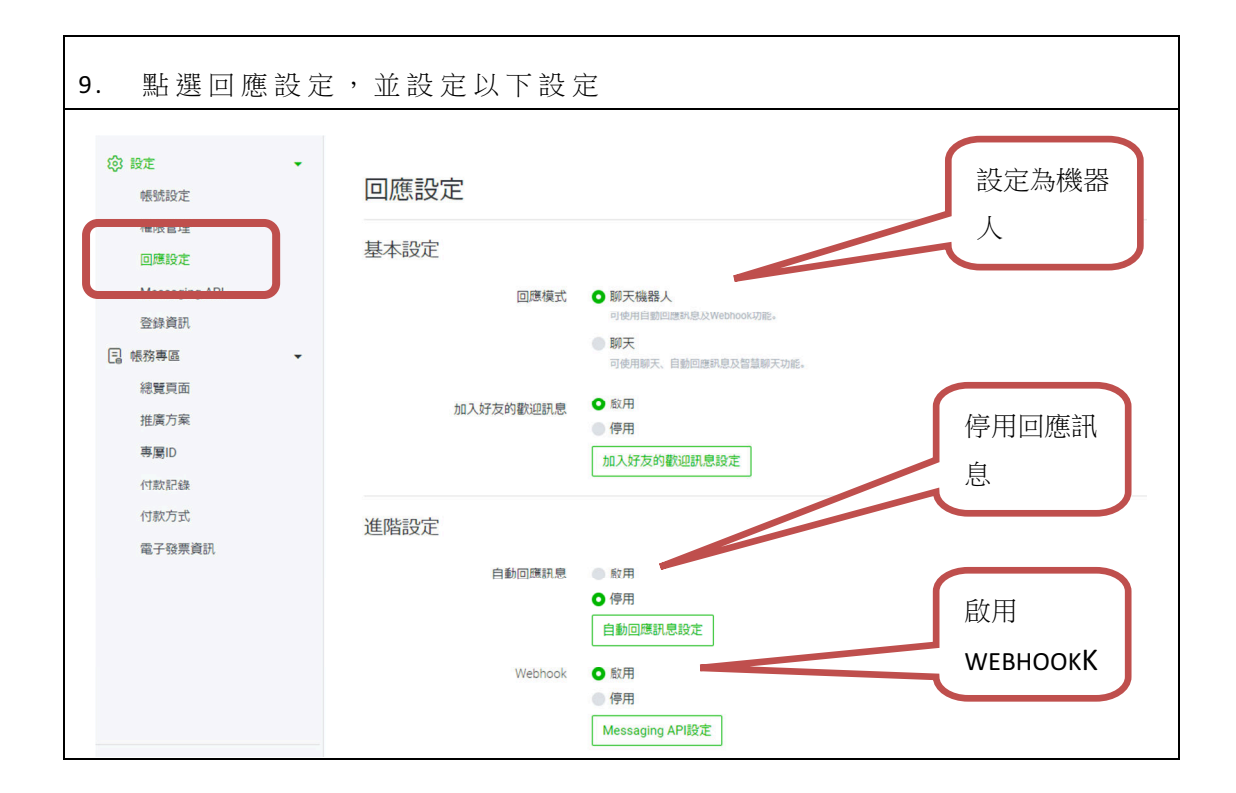

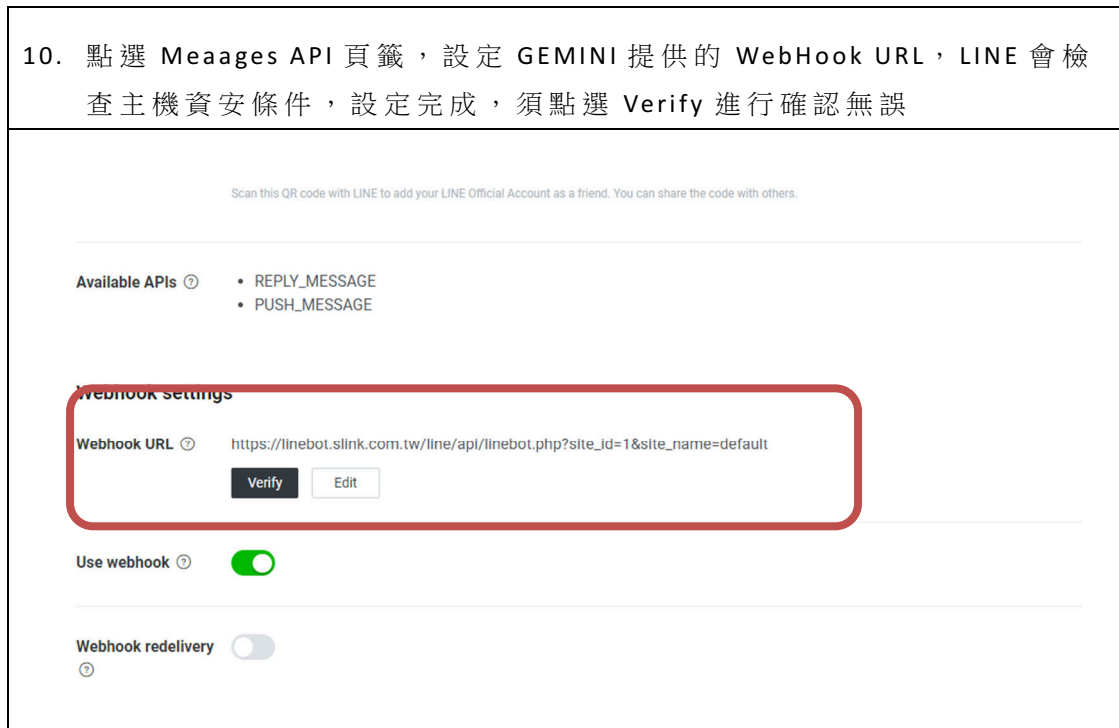

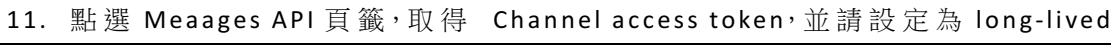

## **LINE Official Account features**

Edit the message text and other settings for these features in the LINE Official Account Manager

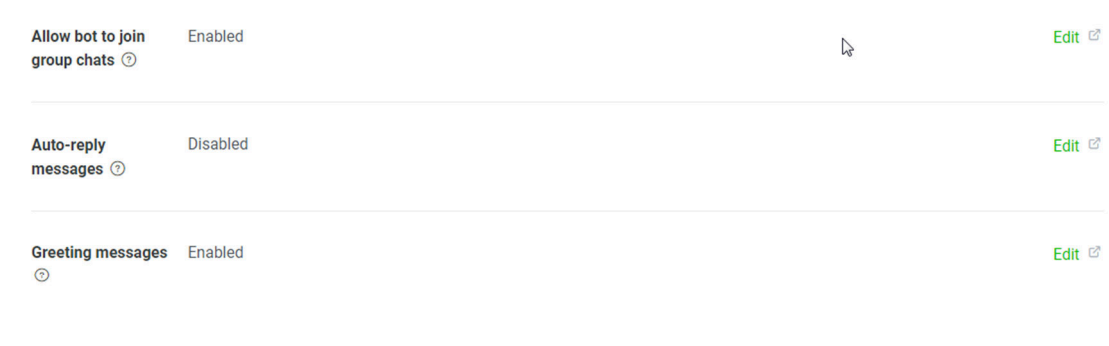

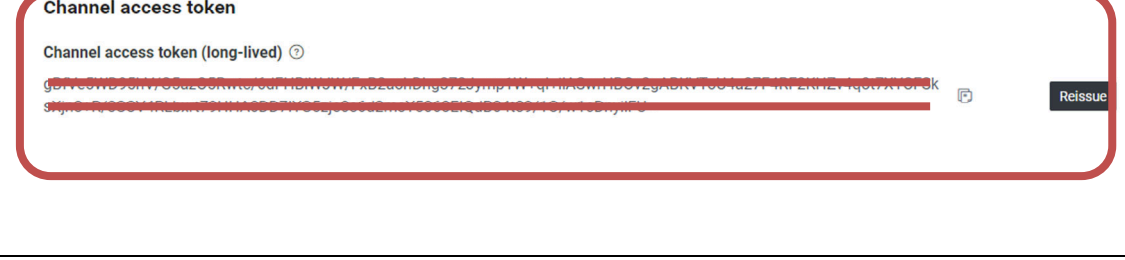

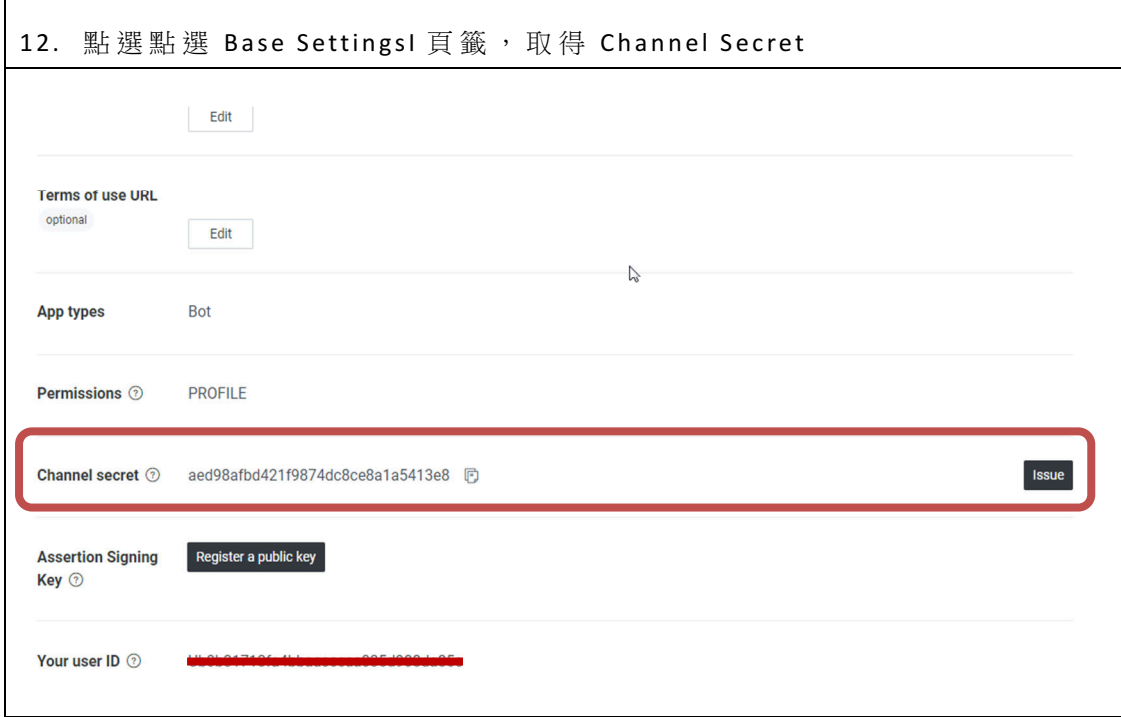